# **Cadastro de Parâmetro de Compromissos a Pagar (v.7.1) (CCRHC120)**

Esta documentação é válida para as versões 7.1 e 7.2 do Consistem ERP.

Confira outras versões: [Cadastro de Parâmetro de Compromissos a Pagar \(CCRHC120\)](https://centraldeajuda.consistem.com.br/pages/viewpage.action?pageId=317234069) |

## **Pré-Requisitos**

Não há.

### **Acesso**

Módulo: RH - Folha de Pagamento

Grupo: Geração de Compromissos a Pagar

### **Visão Geral**

Informar os parâmetros para a geração dos compromissos de pagamento da empresa.

A finalidade deste programa é integrar as informações dos módulos Folha de Pagamento e Contas a Pagar.

A geração de compromissos pode ser individual (por funcionário) ou coletiva, dependendo da configuração efetuada nos parâmetros de compromisso.

Para que o compromisso seja gerado, é necessário que o fato gerador já tenha sido efetuado.

#### Exemplo

Para gerar compromissos de férias, deve primeiramente ser efetuada a concessão de férias.

Os compromissos assumidos no Contas a Pagar poderão sofrer manutenção somente se forem cancelados.

Os compromissos pagos não são passíveis de cancelamento.

Os compromissos de proventos são destinados ao funcionário e a pró-labore, e compromissos de encargos são destinados a recolhimentos pela empresa (FGTS, [INSS](https://centraldeajuda.consistem.com.br/display/BDC/INSS) entre outros).

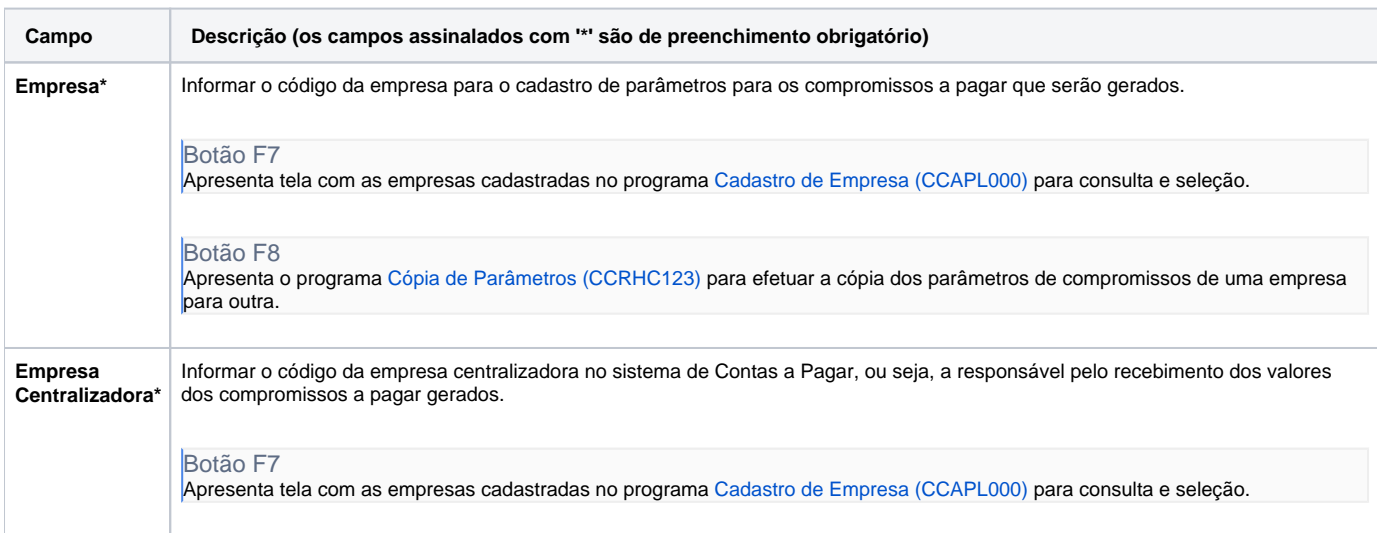

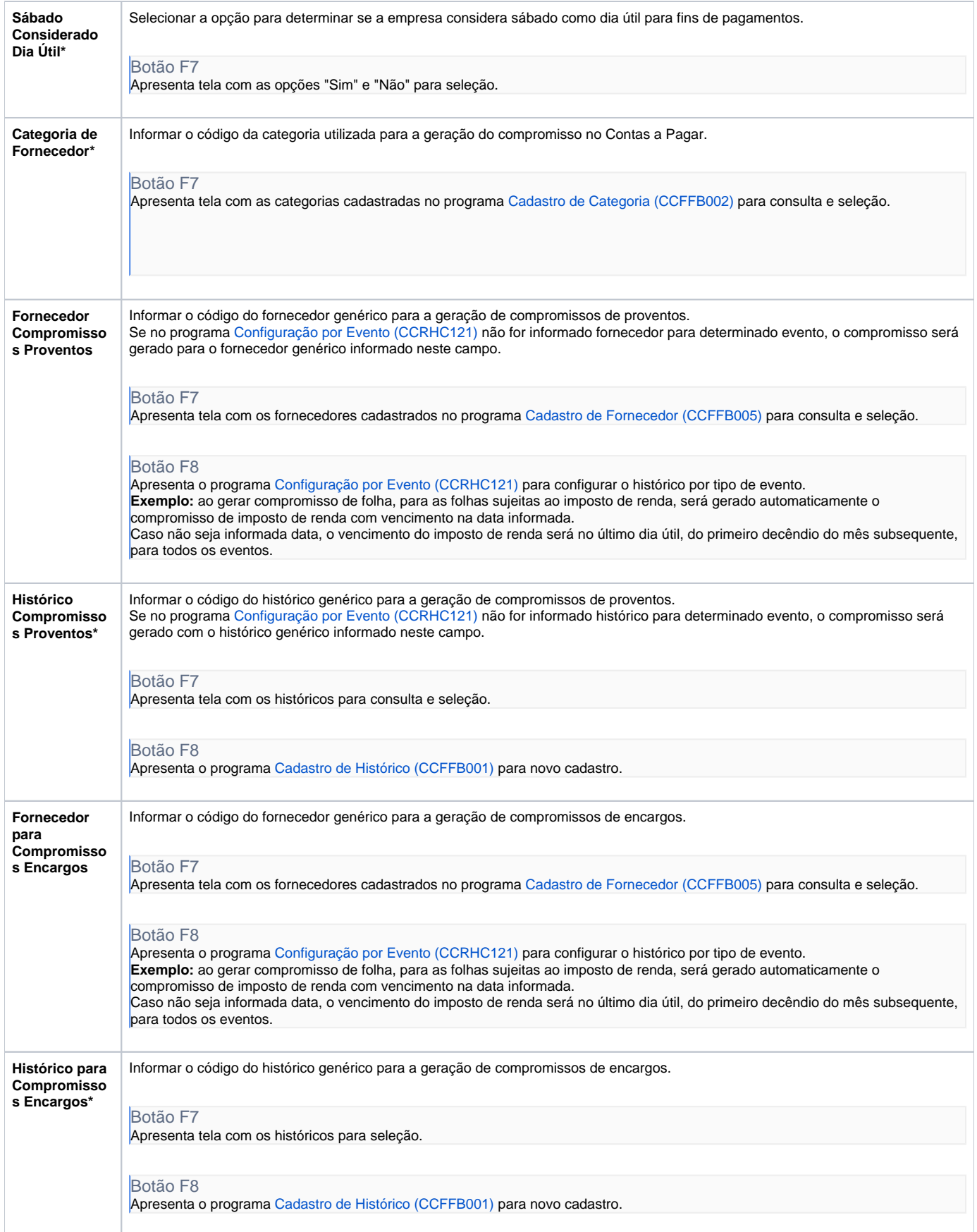

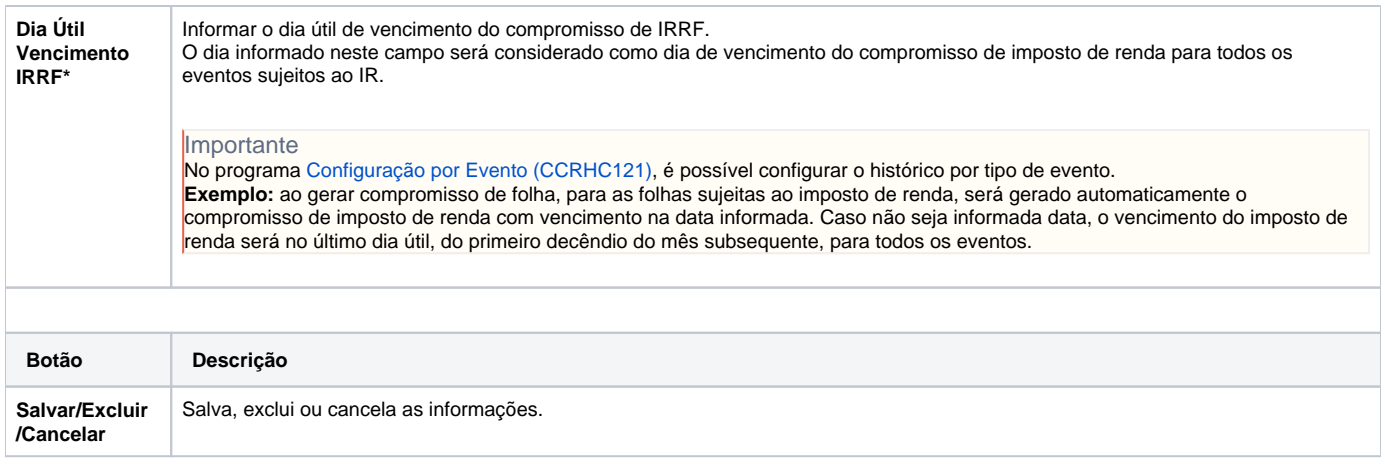

Atenção

As descrições das principais funcionalidades do sistema estão disponíveis na documentação do [Consistem ERP Componentes.](http://centraldeajuda.consistem.com.br/pages/viewpage.action?pageId=56295436) A utilização incorreta deste programa pode ocasionar problemas no funcionamento do sistema e nas integrações entre módulos.

Exportar PDF

Esse conteúdo foi útil?

Sim Não